# Cheatography

### Comandos Básicos JAVA Cheat Sheet by [BrunoRizzi](http://www.cheatography.com/brunorizzi/) via [cheatography.com/64471/cs/16274/](http://www.cheatography.com/brunorizzi/cheat-sheets/comandos-basicos-java)

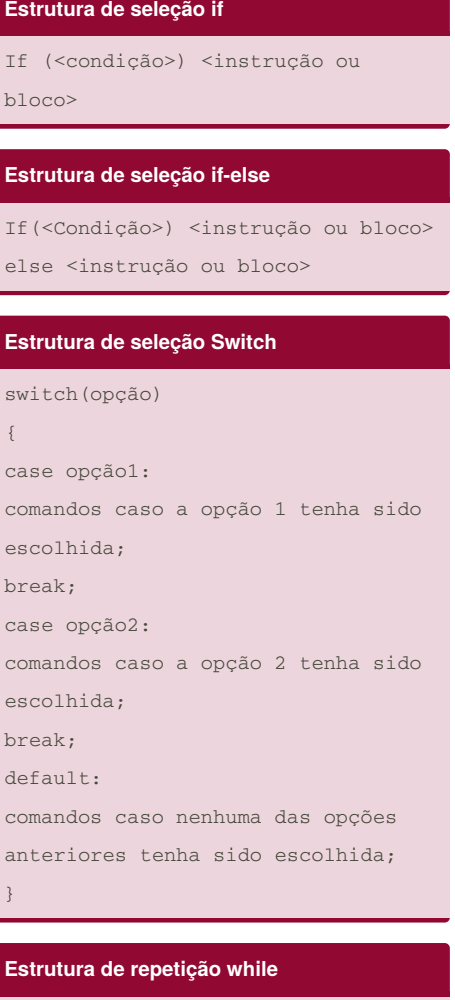

while (condição) { instrução ou bloco;

}

**Estrutura de repetição do-while**

do { instrução ou bloco } while( condição );

### **Estrutura de repetição for**

for(condição inicial do contador ; condição do laço; incremento){ instrução ou bloco }

#### **Sintaxe de um Método**

```
visibilidade retorno nomeMétodo
(lista de parâmetros){
instrução ou bloco
```
#### **Chamada de método**

}

variávelDeReferencia.nomeMetodo();

#### **Método super no construtor**

```
public JogoPatrocinado(int cod,
String dat, String des, int
qdteIng)
    {
       super(cod, dat, des,
qdteIng);
       valorPatrocinio = 1000;
   }
```
#### **Chamando método da super classe**

super.metodo();

#### **Sintaxe método instanceof**

if(jogo instanceof JogoPatrocinado) { JogoPatrocinado j = (JogoPatrocinado) jogo; if(j.getQtdeIngVend()>1 0000) j.setValorPatrocini o(j.getValorPatrocinio()-500); }

#### **Sintaxe método instanceof (2)**

```
for(int i=0; i<contPessoas; i++)
       {
            if(tipo == C' & &
listaPessoas[i] instanceof
Convidado)
           \sqrt{2}System.out.println(
"Convidado: ");
               listaPessoas[i].exi
beDados();
            }
            else if(tipo == 'A' & &
listaPessoas[i] instanceof
Ajudante)
            {
                System.out.println(
"Ajudante: ");
               listaPessoas[i].exi
beDados();
          }
       }
```
By **BrunoRizzi** [cheatography.com/brunorizzi/](http://www.cheatography.com/brunorizzi/) Published 7th July, 2018. Last updated 7th July, 2018. Page 1 of 2.

Sponsored by **ApolloPad.com** Everyone has a novel in them. Finish Yours! <https://apollopad.com>

# Cheatography

## Comandos Básicos JAVA Cheat Sheet by [BrunoRizzi](http://www.cheatography.com/brunorizzi/) via [cheatography.com/64471/cs/16274/](http://www.cheatography.com/brunorizzi/cheat-sheets/comandos-basicos-java)

adicionaResultado(Resultado resul)

if(qtdeResultados <

resultados[qtdeResultad

resultados[i].exibeDado

**Adiciona elementos no array**

resultados.length)  $\{$ 

 $os++$ ] =  $result;$ }

}

**Visualiza array** public void

{

s();

}

visualizaListaResultado()

i<qtdeResultados;i++) {

}

for(int  $i=0;$ 

public void

 $\{$ 

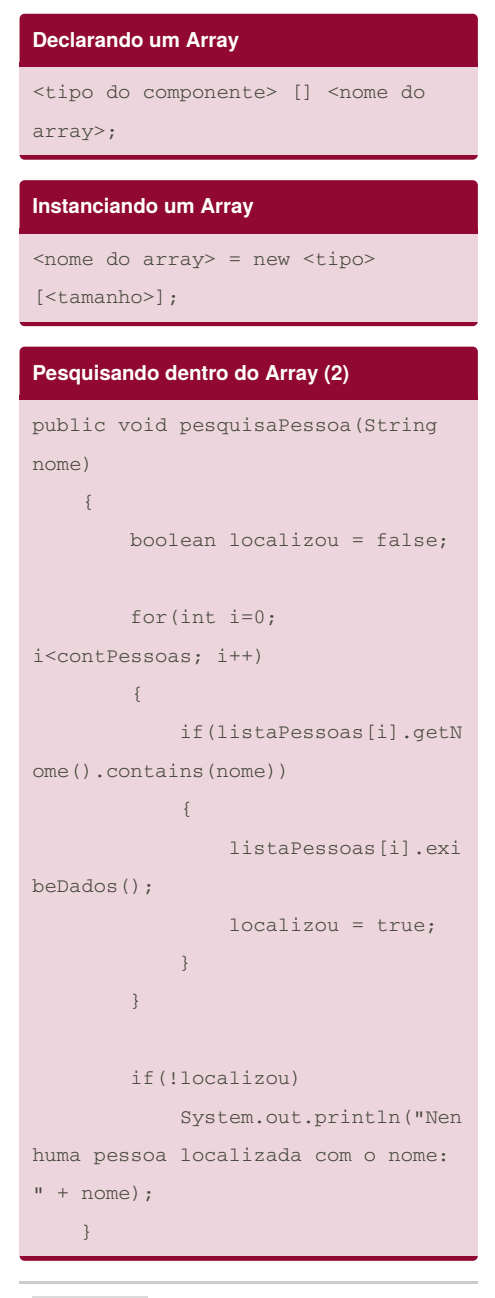

# By **BrunoRizzi**

[cheatography.com/brunorizzi/](http://www.cheatography.com/brunorizzi/)

Published 7th July, 2018. Last updated 7th July, 2018. Page 2 of 2.

Sponsored by **ApolloPad.com** Everyone has a novel in them. Finish Yours! <https://apollopad.com>